# **>> Adobe Photoshop**

**Vertiefung: Bildbearbeitung**

Adobe Photoshop ist ein Bildbearbeitungsprogramm für Rastergrafiken des US-amerikanischen Softwareherstellers Adobe. Im Bereich der Bildbearbeitung und Druckvorstufe ist das Programm Weltmarktführer und marktbeherrschend.

# **Ihr Nutzen**

Nach dem Seminar setzen Sie fortgeschrittene Techniken wie z. B. Ebenenmasken, Gradationskurven und Beschneidungspfade effizient ein. Sie sind in der Lage Ihre Bilder für Druckvorstufe als auch das Web weiter zu optimieren. Weiters lernen Sie viele Tipps und Tricks, wie Sie Ihre Arbeit mit PhotoShop optimieren.

### **Preis pro Teilnehmer**

EUR 750,- exklusive der gesetzlichen MwSt.

# **Seminardauer**

2 Tag(e)/Day(s)

### **Seminarinhalte**

1. Tag

ID1151. Adobe Photoshop Vertiefung: Bildbearbeitung

- \* Erweiterte Bildbearbeitung
- Camera Raw
- Camera Raw Dateien bearbeiten
- Belichtung und Farbe korrigieren
- Digitalfotos korrigieren
- Bildverzerrungen beheben
- \* Ebenenmasken
- Masken erstellen
- Masken bearbeiten mit dem Pinsel Werkzeug
- Alphakanal
- \* Vektoren

EGOS! PDF MVC Content Application Framework v8.2.24.405. ©2024 EGOS! The Education Company, Alle Rechte vorbehalten. Created on 05.05.2024 01:51:39. ID1151. Adobe Photoshop Vertiefung: Bildbearbeitung

EGOS! PDF MVC Content Application Framework v8.2.24.405. @2024 EGOS! The Education Company, Alle Rechte vorbehalten.

Created on 05.05.2024 01:51:39.

- Pixelbilder und Vektorgrafiken
- Pfade und Zeichenstift Werkzeug
- Pfad erstellen und bearbeiten
- Vektorobjekte erstellen
- Formen
- Smart Objekt importieren
- \* Fortgeschrittene Ebenentechnik
- Ebene als Form beschneiden
- Fluchtpunkt Raster
- Grafiken importieren
- Seitenfläche gestalten

### 2. Tag

\* Zeichenflächen erstellen -Bannerformate effizient umgestalten

- \* Automatisieren
- Droplets erstellen
- \* Bridge\*

-einen Kontaktabzug als PDF erstellen

- \* Konsistente Farben
- Wasserzeichen hinzufügen
- Farbmanagement
- Einstellungen anpassen
- Farben außerhalb des Farbumfangs identifizieren

#### **Voraussetzungen**

Professionelle Bildbearbeitung mit Adobe Photoshop~239

oder dem entsprechende Erfahrungen

# **Hinweise**

-

# Version: 2023

- CMYK
- EPS-Datei speichern
- Drucken
- \* Daten für das WEB
- Webdesign Arbeitsbereich
- HTML / Bilder exportieren
- \* Tipps und Tricks
- \*sofern Programm vorhanden

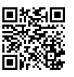

- 
- 

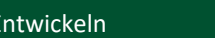